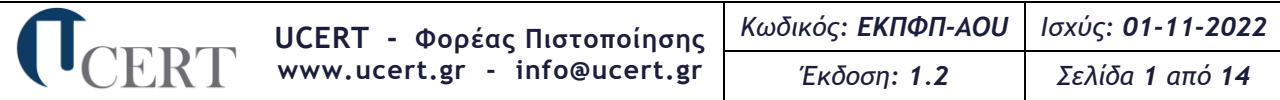

# **Ειδικός Κανονισμός Πιστοποίησης Προχωρημένων Γνώσεων και Δεξιοτήτων Η/Υ Advanced Office User**

# **1.Γενικές Προδιαγραφές Σχήματος Πιστοποίησης**

Οι απαιτήσεις για το σχήμα πιστοποίησης **Προχωρημένων Γνώσεων και Δεξιοτήτων Η/Υ (Advanced Office User)** στα κάτωθι γνωστικά αντικείμενα:

- **(1) Επεξεργασία Κειμένου**
- **(2) Υπολογιστικά Φύλλα**
- **(3) Βάσεις Δεδομένων**
- **(4) Παρουσιάσεις**

#### στηρίζονται:

- ➢ Σε έρευνα του Συνδέσμου Επιχειρήσεων Πληροφορικής & Επικοινωνιών Ελλάδας (Σ.Ε.Π.Ε.) για την αγορά τεχνολογιών πληροφορικής & επικοινωνιών 2017/2018, παρουσιάζοντας τις εξελίξεις για τη βιομηχανία Ψηφιακής Τεχνολογίας και που αφορούν στην παγκόσμια, ευρωπαϊκή και ελληνική αγορά Τεχνολογιών Πληροφορικής και Επικοινωνιών
- ➢ Στις απαιτήσεις της τρέχουσας έκδοσης του προτύπου ΕΛΟΤ ΕΝ ISO 9001 εξειδικευμένο για υπηρεσίες πιστοποίησης προσώπων
- ➢ Στις απαιτήσεις της τρέχουσας έκδοσης του προτύπου ΕΛΟΤ ΕΝ ISO/IEC 17024 βάσει του οποίου προσαρμόστηκε το Σύστημα Διαχείρισης Ποιότητας του Φορέα Πιστοποίησης UCERT
- ➢ Σε πρότυπα και κανονιστικές διατάξεις ή και κανονισμούς και κατευθυντήριες οδηγίες του Ε.ΣΥ.Δ. (ΚΟ-ΣΧΗΠΡΟΣ/01/03/23-10-2020) για την Πιστοποίηση Φυσικών Προσώπων

# **2.Περιγραφή Εργασιακών Καθηκόντων των Γνωστικών Αντικειμένων (1) Επεξεργασία Κειμένου**

Η επιτυχής συμμετοχή ενός φυσικού προσώπου στις εξετάσεις πιστοποίησης αυτού του γνωστικού αντικειμένου αποδεικνύει ότι κατέχει τις απαραίτητες γνώσεις και δεξιότητες για να χρησιμοποιεί προχωρημένες τεχνικές επεξεργασίας κειμένου & επιτραπέζιων εκδόσεων και αυτοματοποίησης εργασιών, δημιουργίας προτύπων και διαχείρισης εγγράφων με ενότητες, πολύστηλων εγγράφων και γενικά μεγάλων εγγράφων, να δημιουργεί αναφορές και πίνακες περιεχομένων και να διαχειρίζεται υπολογιστικά φύλλα, γραφήματα, φόρμες, πεδία και μακροεντολές.

#### **(2) Υπολογιστικά Φύλλα**

Η επιτυχής συμμετοχή ενός φυσικού προσώπου στις εξετάσεις πιστοποίησης αυτού του γνωστικού αντικειμένου αποδεικνύει ότι κατέχει τις απαραίτητες γνώσεις και δεξιότητες για να χρησιμοποιεί προχωρημένες τεχνικές επεξεργασίας και μορφοποίησης υπολογιστικών φύλλων και αυτοματοποίησης εργασιών, δημιουργίας προτύπων και διαχείρισης βιβλίων εργασίας, να χειρίζεται δεδομένα και τη σύνδεσή τους (πίνακες, γραφήματα, βιβλία εργασίας), χρησιμοποιεί προχωρημένες τεχνικές ελέγχου και ανάλυσής τους, δημιουργεί συγκεντρωτικούς πίνακες και σενάρια και διαχειρίζεται μακροεντολές.

#### **(3) Βάσεις Δεδομένων**

Η επιτυχής συμμετοχή ενός φυσικού προσώπου στις εξετάσεις πιστοποίησης αυτού του γνωστικού αντικειμένου αποδεικνύει ότι κατέχει τις απαραίτητες γνώσεις και δεξιότητες για να σχεδιάζει πίνακες (ορισμός πεδίων, τύπων δεδομένων, βασικών ιδιοτήτων) και να τους συσχετίζει μεταξύ τους, σχεδιάζει ερωτήματα επιλογής (κριτήρια, ομαδοποιήσεις, υπολογισμοί) και ερωτήματα ενέργειας, φόρμες, εκθέσεις (ομαδοποιήσεις, υπολογισμοί) και μακροεντολές και να εισάγει, εξάγει και συνδέει δεδομένα.

### **(4) Παρουσιάσεις**

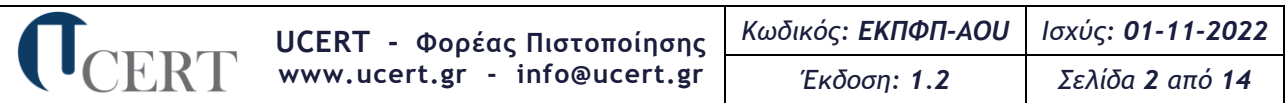

Η επιτυχής συμμετοχή ενός φυσικού προσώπου στις εξετάσεις πιστοποίησης αυτού του γνωστικού αντικειμένου αποδεικνύει ότι κατέχει τις απαραίτητες γνώσεις και δεξιότητες για να χρησιμοποιεί προχωρημένες τεχνικές σχεδίασης και επεξεργασίας διαφανειών, εισαγωγής στοιχείων και αντικειμένων σε αυτές και μορφοποίησής τους, να εισάγει εφέ εναλλαγής διαφανειών και εφέ κίνησης στα στοιχεία και αντικείμενα αυτών, ρυθμίζει τις προβολές της παρουσίασης και να διαχειρίζεται μακροεντολές.

# **3.Τύπος Πιστοποιητικού**

Το πιστοποιητικό **Προχωρημένων Γνώσεων και Δεξιοτήτων Η/Υ (Advanced Office User)** που εκδίδει ο Φορέας αναφέρεται σε **ένα (1) έως και τέσσερα (4)** από τα κάτωθι γνωστικά αντικείμενα:

- **(1) Επεξεργασία Κειμένου**
- **(2) Υπολογιστικά Φύλλα**
- **(3) Βάσεις Δεδομένων**
- **(4) Παρουσιάσεις**

# **4.Προαπαιτούμενα Συμμετοχής στην Πιστοποίηση**

Ο Φορέας αποδέχεται αίτηση πιστοποίησης από οποιονδήποτε ενδιαφερόμενο υποψήφιο επιθυμεί την πιστοποίησή του, ανεξαρτήτως φύλου και επιπέδου των υπό πιστοποίηση γνώσεων και δεξιοτήτων του.

Απορρίπτονται αιτήσεις πιστοποίησης υποψηφίων που έχουν οποιαδήποτε σχέση συνεργασίας με το Φορέα ή συγγένεια (έως και τρίτου βαθμού) με μέλη του προσωπικού του.

Η αίτηση υπογεγραμμένη υποβάλλεται σε πιστοποιημένο από το Φορέα Εξεταστικό Κέντρο μαζί με αποδεικτικά πλήρωσης των απολύτως απαραίτητων προαπαιτουμένων (για τα απολύτως απαραίτητα και την εξ αποστάσεως εξέταση, βλ. Γενικό Κανονισμό Πιστοποίησης Φυσικών Προσώπων-ΓΚΠΦΠ).

Κατά τη συμμετοχή στις εξετάσεις πιστοποίησης ο υποψήφιος αξιολογείται μόνον το επίπεδο γνώσεων και δεξιοτήτων βάσει της εξεταστέας ύλης που ακολουθεί.

# **5.Γνωστικά Αντικείμενα και το υπό Εξέταση Γνωστικό τους Πλαίσιο**

### **5.1.Εξεταστέα Ύλη**

H εξεταστέα ύλη είναι διαρθρωμένη σε τρία (3) επίπεδα: **ενότητες** (1° επίπεδο διάρθρωσης), **γνώσεις/δεξιότητες** (2<sup>ο</sup> επίπεδο διάρθρωσης), **ενέργειες/διαδικασίες** (3<sup>ο</sup> επίπεδο διάρθρωσης).

### **(1) Επεξεργασία Κειμένου**

- 1. Επεξεργασία και αυτοματοποίηση εργασιών
	- α. Κείμενο
		- α1. Προχωρημένες τεχνικές επεξεργασίας κειμένου
	- β. Παράγραφοι
		- β1. Επεξεργασία παραγράφων
		- β2. Περιγράμματα παραγράφου
		- β3. Σκίαση Παραγράφου
		- β4. Εφαρμογή στοιχείων ελέγχου σε παραγράφους
		- β5. Στυλ χαρακτήρα ή παραγράφου
		- β6. Δημιουργία νέου στυλ χαρακτήρα ή παραγράφου
		- β7. Τροποποίηση υπαρχόντων στυλ χαρακτήρα ή παραγράφου
	- γ. Πρότυπα
		- γ1. Δημιουργία νέου προτύπου
		- γ2. Τροποποίηση μορφοποίησης ενός προτύπου
- 2. Τεχνικές επιτραπέζιων εκδόσεων

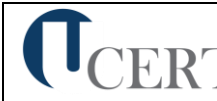

- α. Γραφικά αντικείμενα
	- α1. Εισαγωγή εικόνων
	- α2. Χειρισμός εικόνων και γραφικών
	- α3. Τροποποίηση πλαισίων εικόνας
	- α4. Συμπίεση εικόνας
	- α5. Χρήση επιλογών σχεδίασης
	- α6. Καμβάς σχεδίασης
	- α7. Σχεδιασμός σχημάτων
	- α8. Αναδίπλωση κειμένου
	- α9. Προσθήκη υδατογραφήματος
	- α10. Χρησιμοποιώντας γραφικά αντικείμενα
	- α11. Διάταξη αντικειμένων
	- α12. Ομαδοποίηση αντικειμένων
	- α13. Αλλαγή ιδιοτήτων αντικειμένου
	- α14. Πλαίσια κειμένου
	- α15. Εφαρμογή περιγράμματος και σκίασης σε πλαίσιο κειμένου
	- α16. Προσαρμογή χρωμάτων
- β. Ενότητες και διάταξη σελίδας
	- β1. Ενότητες και διάταξη εγγράφου
	- β2. Διάταξη εγγράφου
	- β3. Κεφαλίδες και υποσέλιδα
- γ. Πολύστηλα
	- γ1. Δημιουργία δομής στηλών
	- γ2. Τροποποίηση στηλών
	- γ3. Μορφοποίηση στηλών
- 3. Μεγάλα έγγραφα
	- α. Πρωτεύον/Δευτερεύον έγγραφο
		- α1. Χρήση επιλογών διάρθρωσης
		- α2. Αναδιοργάνωση υπάρχοντος εγγράφου
		- α3. Δημιουργία πρωτεύοντος εγγράφου
		- α4. Προσθήκη δευτερευόντων εγγράφων στο πρωτεύον έγγραφο
		- α5. Κατάργηση δευτερεύοντος εγγράφου από πρωτεύον έγγραφο
		- α6. Εκτύπωση πρωτεύοντος εγγράφου
	- β. Ομαδική εργασία
		- β1. Σχόλια
		- β2. Παρακολούθηση αλλαγών σ' ένα έγγραφο
		- β3. Αποδοχή ή απόρριψη αλλαγών σ' ένα έγγραφο
		- β4. Εκτύπωση μιας λίστας αλλαγών που έγιναν σε ένα έγγραφο
	- γ. Αναφορές και πίνακες περιεχομένων
		- γ1. Πίνακας περιεχομένων
		- γ2. Υποσημειώσεις και σημειώσεις τέλους
		- γ3. Σελιδοδείκτες
		- γ4. Παραπομπές
		- γ5. Ευρετήριο
- 4. Προχωρημένες τεχνικές πινάκων και γραφημάτων
	- α. Πίνακες
		- α1. Συγχώνευση κελιών
		- α2. Διαίρεση κελιών
		- α3. Ταξινόμηση πίνακα

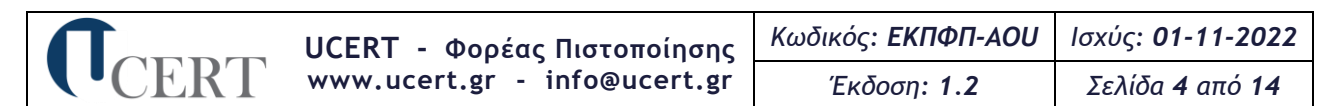

- α4. Μετατροπή κειμένου σε πίνακα και αντίστροφα
- α5. Υπολογισμός αθροίσματος αριθμητικής λίστας σε πίνακα
- β. Αντικείμενα υπολογιστικών φύλλων και γραφημάτων
	- β1. Σύνδεση και ενσωμάτωση αντικειμένων (OLE)
	- β2. Σύνδεση και ενσωμάτωση δεδομένων του MS Excel
	- β3. Τροποποίηση συνδεδεμένων και ενσωματωμένων φύλλων εργασίας
	- β4. Δημιουργία γραφήματος
	- β5. Τροποποίηση γραφήματος
	- β6. Καθορισμός θέσης γραφήματος
- γ. Επεξηγήσεις (Λεζάντες)
	- γ1. Προσθήκη επεξηγήσεων
	- γ2. Αλλαγή επεξηγήσεων
	- γ3. Ενημέρωση επεξηγήσεων
	- γ4. Λεζάντες με αναφορά στα κεφάλαια του εγγράφου
	- γ5. Αλλαγή στυλ επεξηγήσεων
- 5. Προχωρημένες τεχνικές αυτοματισμού
	- α. Συγχώνευση αλληλογραφίας
		- α1. Δημιουργία κύριου εγγράφου
		- α2. Δημιουργία εγγράφου (αρχείου προέλευσης) δεδομένων
		- α3. Επεξεργασία αρχείου προέλευσης δεδομένων
		- α4. Επιλογή παραληπτών συγχώνευσης αλληλογραφίας
		- α5. Σύνταξη κύριου εγγράφου
		- α6. Ολοκλήρωση συγχώνευσης αλληλογραφίας
		- α7. Δημιουργία άλλων τύπων εγγράφων
	- β. Φόρμες και πεδία
		- β1. Χρησιμοποιώντας πεδία στο έγγραφο
		- β2. Εμφάνιση κωδικών πεδίων
		- β3. Δημιουργία φόρμας
		- β4. Επεξεργασία φόρμας
		- β5. Αυτοματοποίηση φόρμας
		- β6. Διαγραφή αντικειμένων φόρμας
		- β7. Προστασία φόρμας
- 6. Μακροεντολές
	- α. Διαχείριση μακροεντολών
		- α1. Δημιουργία μακροεντολής
		- α2. Αντιστοίχιση μακροεντολής σε εργαλείο ή εντολή
		- α3. Εκτέλεση μακροεντολής
		- α4. Οργάνωση μακροεντολών
- 7. Ολοκληρώνοντας την επεξεργασία του εγγράφου
	- α. Ασφάλεια εγγράφου
		- α1. Προστασία εγγράφου
	- β. Προετοιμασία εκτύπωσης
		- β1. Επιλογές εκτύπωσης

#### **(2) Υπολογιστικά Φύλλα**

- 1. Προχωρημένες τεχνικές επεξεργασίας και μορφοποίησης
	- α. Επεξεργασία και μορφοποίηση
		- α1. Χρησιμοποιώντας ονόματα
		- α2. Μορφοποίηση υπό όρους
		- α3. Αυτόματη μορφοποίηση

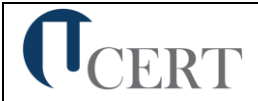

- α4. Χρησιμοποιώντας προσαρμοσμένες μορφές αριθμών
- α5. Εισαγωγή αρχείου κειμένου σ' ένα φύλλο εργασίας
- α6. Επιλογές ειδικής επικόλλησης
- β. Προβολές και διάρθρωση
	- β1. Απόκρυψη και επανεμφάνιση στηλών και γραμμών
	- β2. Εμφάνιση ή απόκρυψη φύλλου εργασίας
	- β3. Δουλεύοντας με μεγάλα φύλλα
	- β4. Ομαδοποίηση και διάρθρωση δεδομένων
	- β5. Επέκταση ή σύμπτυξη δεδομένων με διάρθρωση
	- β6. Μερικά αθροίσματα
	- β7. Εισαγωγή μερικών αθροισμάτων
	- β8. Χρησιμοποιώντας έναν πίνακα δύο μεταβλητών εισόδων
- 2. Προχωρημένες τεχνικές χειρισμού δεδομένων
	- α. Ταξινόμηση και φιλτράρισμα
		- α1. Ταξινόμηση δεδομένων
		- α2. Φιλτράρισμα δεδομένων
	- β. Σύνδεση δεδομένων
		- β1. Σύνδεση δεδομένων ή γραφήματος μέσα στο ίδιο ή διαφορετικό φύλλο εργασίας
		- β2. Σύνδεση δεδομένων ή γραφήματος σε διαφορετικά βιβλία εργασίας
		- β3. Σύνδεση δεδομένων ή γραφήματος σε έγγραφο επεξεργασίας κειμένου
		- β4. Εισαγωγή πίνακα του Word στο Excel
		- β5. Επεξεργασία συνδέσεων
		- β6. Άθροιση δεδομένων συνεχόμενων φύλλων εργασίας (3-Δ)
- 3. Συναρτήσεις
	- α. Συναρτήσεις
		- α1. Χαρακτηριστικά συναρτήσεων
		- α2. Μαθηματικές συναρτήσεις
		- α3. Στατιστικές συναρτήσεις
		- α4. Συναρτήσεις ημερομηνίας και ώρας
		- α5. Συναρτήσεις κειμένου
		- α6. Λογικές συναρτήσεις
		- α7. Συναρτήσεις βάσης δεδομένων
		- α8. Οικονομικές συναρτήσεις
		- α9. Συναρτήσεις αναζήτησης και αναφοράς
- 4. Γραφήματα
	- α. Γραφήματα
		- α1. Χαρακτηριστικά γραφήματος
		- α2. Αλλάζοντας τα στοιχεία του γραφήματος
		- α3. Αλλαγή δεδομένων σ' ένα γράφημα
		- α4. Τροποποιήσεις σειράς δεδομένων
		- α5. Γράφημα πίτας
		- α6. Ομαδοποίηση μικρότερων τμημάτων γραφήματος πίτας
		- α7. Γράφημα στηλών και ράβδων
		- α8. Ειδικές ρυθμίσεις για γραφήματα στηλών και ράβδων 2-Δ
		- α9. Ετικέτες δεδομένων σε γράφημα
		- α10. Μετακίνηση του τίτλου ή του υπομνήματος ή ετικετών δεδομένων
		- α11. Χρήση εικόνας σε ένα γράφημα
- 5. Προχωρημένες τεχνικές ανάλυσης δεδομένων
	- α. Συγκεντρωτικοί πίνακες

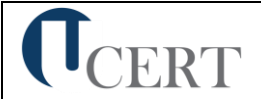

- α1. Χαρακτηριστικά συγκεντρωτικών πινάκων
- α2. Προετοιμασία των δεδομένων
- α3. Δημιουργία αναφοράς συγκεντρωτικού πίνακα
- α4. Τροποποίηση δεδομένων προέλευσης και ενημέρωση
- α5. Ομαδοποίηση δεδομένων με βάση συγκεκριμένο κριτήριο
- α6. Μορφοποίηση αναφοράς συγκεντρωτικού πίνακα
- α7. Διαγραφή αναφοράς συγκεντρωτικού πίνακα
- α8. Δημιουργία ενός εξειδικευμένου συγκεντρωτικού πίνακα
- β. Σενάρια και εκδοχές
	- β1. Χαρακτηριστικά σεναρίων
	- β2. Δημιουργία μιας αναφοράς σύνοψης σεναρίου
	- β3. Συγχώνευση σεναρίων από άλλο φύλλο εργασίας
	- β4. Αναζήτηση στόχου
- γ. Έλεγχος
	- γ1. Δουλεύοντας με σχόλια
	- γ2. Ανίχνευση κελιών σε φύλλο εργασίας
	- γ3. Εμφάνιση όλων των τύπων
	- γ4. Αντικατάσταση τύπου με το αποτέλεσμα του
- 6. Μακροεντολές
	- α. Διαχείριση μακροεντολών
		- α1. Δημιουργία μακροεντολής
		- α2. Αντιστοίχιση μακροεντολής στη γραμμή εργαλείων
		- α3. Εκτέλεση μακροεντολής
		- α4. Διαγραφή μακροεντολής
- 7. Ολοκληρώνοντας την επεξεργασία του υπολογιστικού φύλλου
	- α. Ασφάλεια και προστασία αρχείου
		- α1. Ασφάλεια και προστασία βιβλίου εργασίας
		- α2. Αποθήκευση βιβλίου εργασίας μόνο για ανάγνωση
		- α3. Προστασία φύλλων εργασίας και βιβλίων εργασίας
	- β. Πρότυπα
		- β1. Πρότυπα βιβλία εργασίας
		- β2. Δημιουργώντας ένα νέο πρότυπο
		- β3. Επεξεργασία προτύπου

### **(3) Βάσεις Δεδομένων**

- 1. Πίνακες
	- α. Πεδία/Στήλες
		- α1. Σχεδίαση πινάκων
		- α2. Βασικοί τύποι δεδομένων
		- α3. Δημιουργία πίνακα
		- α4. Εφαρμογή ή αλλαγή τύπου δεδομένων
		- α5. Επιπτώσεις αλλαγής του τύπου δεδομένων ή του μεγέθους ενός πεδίου
		- α6. Λίστα τιμών επιλογής σε ένα πεδίο
		- α7. Βασικές ιδιότητες πεδίων
		- α8. Η ιδιότητα του μεγέθους ενός πεδίου (δεκαδικές θέσεις)
		- α9. Η ιδιότητα μηδενικό μήκος
		- α10. Η ιδιότητα απαιτείται
		- α11. Μορφή πεδίου
		- α12. Η ιδιότητα μάσκα εισαγωγής
		- α13. Προεπιλεγμένη τιμή ενός πεδίου

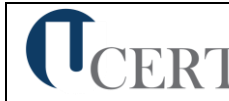

- α14. Ορισμός πρωτεύοντος κλειδιού
- α15. Επικύρωση δεδομένων
- β. Σχέσεις
	- β1. Ορισμός σχέσεων ανάμεσα σε πίνακες
	- β2. Εφαρμογή κανόνων επί των σχέσεων μεταξύ των πινάκων
	- β3. Εφαρμογή αυτόματης διαγραφής ή/και ενημέρωσης σχετικών εγγράφων
	- β4. Συνδυασμοί σύνδεσης/σχέσης
	- β5. Συσχέτιση και σύνδεση δεδομένων κατά τον σχεδιασμό ερωτημάτων
	- β6. Επιπτώσεις σχέσεων στην προβολή πινάκων
- 2. Ερωτήματα
	- α. Βασικοί τύποι ερωτημάτων και δόμηση ερωτημάτων
		- α1. Σχεδίαση ερωτημάτων
		- α2. Βασικοί τύποι ερωτημάτων
		- α3. Δημιουργία ερωτήματος
		- α4. Εισαγωγή κριτηρίων σε ερωτήματα
		- α5. Χρήση χαρακτήρων μπαλαντέρ (wildcards) σε ένα ερώτημα
		- α6. Ερωτήματα επιλογής
		- α7. Ερωτήματα ενέργειας
		- α8. Ερωτήματα διασταύρωσης (cross-tab)
		- α9. Ομαδοποίηση πληροφοριών σε ένα ερώτημα
		- α10. Χρήση αριθμητικών και λογικών παραστάσεων σε ένα ερώτημα
		- α11. Συσχέτιση και σύνδεση δεδομένων κατά τον σχεδιασμό ερωτημάτων
	- β. Βελτίωση ενός ερωτήματος
		- β1. Βελτίωση ερωτημάτων
		- β2. Εμφάνιση διπλότυπων εγγραφών
		- β3. Εμφάνιση αταίριαστων (unmatched) τιμών
		- β4. Δημιουργία παραμετρικού ερωτήματος
		- β5. Εμφάνιση υψηλότερης/χαμηλότερης τιμής σε περιοχή τιμών
		- β6. Βελτίωση ερωτημάτων χρησιμοποιώντας τις τιμές Null και NOT
- 3. Φόρμες
	- α. Σχεδίαση φόρμας
		- α1. Δημιουργία φόρμας
		- α2. Στοιχεία ελέγχου
		- α3. Δημιουργία στοιχείου ελέγχου χωρίς τη χρήση των Οδηγών
		- α4. Δημιουργία αριθμητικών και λογικών στοιχείων υπολογισμού σε μια φόρμα
		- α5. Καθορισμός της σειράς που ακολουθείται στα στοιχεία ελέγχου (tab sequence)
		- α6. Εισαγωγή πεδίου δεδομένων στην κεφαλίδα και το υποσέλιδο της πρώτης σελίδας ή όλων των σελίδων
		- α7. Υποφόρμες
- 4. Αναφορές/Εκθέσεις
	- α. Σχεδίαση αναφορών/εκθέσεων
		- α1. Δημιουργία έκθεσης
		- α2. Εισαγωγή πεδίου δεδομένων στην κεφαλίδα ή το υποσέλιδο έκθεσης
		- α3. Εισαγωγή αλλαγής σελίδας για τις ομαδοποιήσεις σε εκθέσεις
		- α4. Δημιουργία αριθμητικών και λογικών υπολογισμών ελέγχου σε μια έκθεση
		- α5. Χρήση τύπων εκφράσεων σύνοψης με τη χρήση του οδηγού
		- α6. Υπολογισμός ποσοστιαίων υπολογισμών σε μια έκθεση
		- α7. Συνένωση κειμένου
		- α8. Υπολογισμός τρέχοντος αθροίσματος

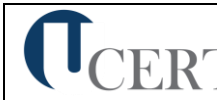

- 5. Μακροεντολές
	- α. Διαχείριση μακροεντολών
		- α1. Δημιουργία μακροεντολής
		- α2. Δουλεύοντας με μακροεντολές
		- α3. Εκτέλεση μακροεντολής
		- α4. Αντιστοίχιση μακροεντολής σε στοιχείο ελέγχου
- 6. Διαχείριση Δεδομένων
	- α. Εισαγωγή, εξαγωγή και σύνδεση δεδομένων
		- α1. Εισαγωγή και σύνδεση εξωτερικών δεδομένων
		- α2. Σύνδεση δεδομένων
		- α3. Εξαγωγή δεδομένων

**(4) Παρουσιάσεις**

- 1. Σχεδίαση Παρουσιάσεων
	- α. Βασικές αρχές σχεδίασης παρουσιάσεων
		- α1. Ομιλίες και παρουσιάσεις
		- α2. Ακροατήριο και συνθήκες παρουσίασης
		- α3. Αφομοίωση Κατανόηση
		- α4. Χρήση χρωμάτων σε μια παρουσίαση
		- α5. Εκφώνηση Παρουσίαση
- 2. Προχωρημένες τεχνικές σχεδίασης διαφανειών
	- α. Προετοιμασία και σχεδίαση διαφανειών
		- α1. Σχεδίαση διαφανειών
		- α2. Χρησιμοποιώντας πρότυπα σχεδίασης
		- α3. Προσαρμόζοντας τον έγχρωμο συνδυασμό χρωμάτων των διαφανειών
		- α4. Μορφοποίηση φόντου
		- α5. Εισαγωγή διαφανειών υπάρχουσας παρουσίασης σε άλλη παρουσίαση
		- α6. Εισαγωγή διάταξης από αρχείο επεξεργασίας κειμένου σε μια παρουσίαση
	- β. Πρότυπα
		- β1. Πρότυπα παρουσιάσεων
		- β2. Δημιουργία προτύπου
		- β3. Δημιουργία προτύπου βασισμένο σε κενή παρουσίαση
- 3. Γραφικά, Εικόνες, Γραφήματα Και Διαγράμματα
	- α. Προχωρημένες τεχνικές γραφικών
		- α1. Εικόνες, γραφικά και σχήματα
		- α2. Εισάγοντας γραφικά αντικείμενα
		- α3. Σχήματα
		- α4. Γραμμές, βέλη, ορθογώνια και ελλείψεις
		- α5. Αλλάζοντας μέγεθος σε αντικείμενα
		- α6. Σύνθεση αντικειμένων
		- α7. Στοίχιση αντικειμένου
		- α8. Στοίχιση ομάδας αντικειμένων
		- α9. Κατανομή ομάδας αντικειμένων
		- α10. Διάταξη αντικειμένου
		- α11. Τοποθέτηση αντικειμένου σε μια διαφάνεια
		- α12. Ομαδοποίηση, διαχωρισμός και κατάργηση ομαδοποίησης πολλών αντικειμένων σε μια διαφάνεια
		- α13. Μετατροπή εικόνας ή γραφικού σε αντικείμενο σχεδίασης
		- α14. Παράβλεψη γραφικών φόντου μιας διαφάνειας ή διαφανειών
		- α15. Αποθήκευση διαφάνειας ως εικόνα (.gif, .jpeg, .bmp, .png)

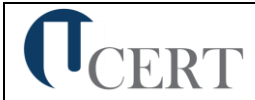

- α16. Εφαρμογή εφέ σε εικόνες και γραφικά
- β. Επεξεργασία φωτογραφιών
	- β1. Επεξεργασία φωτογραφίας
	- β2. Εκκίνηση μιας εφαρμογής επεξεργασίας φωτογραφίας
	- β3. Ζωγραφική (Paint)
	- β4. Χρησιμοποιώντας το PowerPoint
- γ. Γραφήματα και διαγράμματα
	- γ1. Δημιουργία γραφήματος
	- γ2. Μικτά γραφήματα
	- γ3. Τροποποίηση γραφήματος
	- γ4. Τροποποίηση επιλογών γραφήματος
	- γ5. Χρήση εικόνας σε ένα γράφημα
	- γ6. Δημιουργία διαγραμμάτων ή οργανογραμμάτων
	- γ7. Διαγράμματα ροής
- 4. Χρήση πολυμέσων
	- α. Εφέ αντικειμένων και διαφανειών
		- α1. Εφέ αντικειμένων και διαφανειών
		- α2. Απλά εφέ κίνησης
		- α3. Δημιουργώντας προσαρμοσμένα εφέ κίνησης
		- α4. Κατάργηση εφέ κίνησης
	- β. Πολυμέσα
		- β1. Χρήση πολυμέσων σε μια παρουσίαση
		- β2. Εισαγωγή ήχου σε εφέ κίνησης
		- β3. Εισαγωγή αρχείων πολυμέσων (ήχου ή/και βίντεο) σε μια διαφάνεια
- 5. Διαχείριση παρουσιάσεων
	- α. Έλεγχος προβολής διαφανειών και προσαρμοσμένες προβολές
		- α1. Προσαρμοσμένες προβολές
		- α2. Χρησιμοποιώντας αλληλεπίδραση σε μια παρουσίαση
		- α3. Χρήση αλληλεπίδρασης στο περιεχόμενο μιας διαφάνειας
		- α4. Αλλαγή ιδιοτήτων αλληλεπίδρασης σε μια διαφάνεια
		- α5. Εφέ εναλλαγής διαφανειών
		- α6. Εφαρμογή και απαλοιφή χρονισμών από τις εναλλαγές διαφανειών
		- α7. Ρύθμιση προβολής παρουσίασης
	- β. Συσχετίζοντας τις πληροφορίες μιας παρουσίασης
		- β1. Χρήση συνδέσεων και δεσμών σε μια παρουσίαση
		- β2. Σύνδεση κειμένου από ένα έγγραφο ή μιας περιοχής φύλλου εργασίας
		- β3. Ενημέρωση και τροποποίηση συνδεδεμένων στοιχείων σε μια παρουσίαση
		- β4. Ενσωμάτωση αντικειμένου
		- β5. Αλλαγή συνδεδεμένου αντικειμένου σε ενσωματωμένο αντικείμενο
		- β6. Εισαγωγή αρχείου εικόνας και σύνδεσή της με το αρχείο
- 6. Μακροεντολές
	- α. Διαχείριση μακροεντολών
		- α1. Δημιουργία μακροεντολής
		- α2. Αντιστοίχιση μακροεντολής στη γραμμή εργαλείων
		- α3. Εκτέλεση μακροεντολής
		- α4. Εκτέλεση μακροεντολής από ενεργό σημείο (hot spot)
		- α5. Διαγραφή μακροεντολής

**5.2.Επαγγελματικές Διαστάσεις των Γνωστικών Αντικειμένων (1) Επεξεργασία Κειμένου**

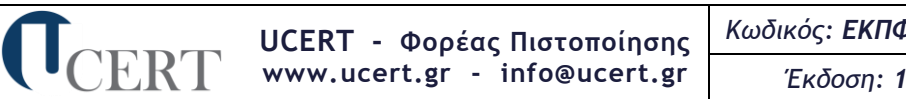

### **Επαγγελματικές γνώσεις**

- ➢ Βασικές λειτουργίες ενός Η/Υ
- ➢ Βασικά προγράμματα ενός Η/Υ
- ➢ Βασικά στοιχεία ενός λειτουργικού συστήματος
- ➢ Τεχνικές επεξεργασίας και αυτοματοποίησης των εργασιών
- ➢ Προχωρημένες τεχνικές επεξεργασίας κειμένου
- ➢ Τεχνικές επεξεργασίας παραγράφων
- ➢ Δημιουργία προτύπων
- ➢ Τεχνικές επεξεργασίας επιτραπέζιων εκδόσεων
- ➢ Χαρακτηριστικά των ενοτήτων και της διάταξης σελίδων
- ➢ Διαχείριση πολύστηλων
- ➢ Διαχείριση μεγάλων εγγράφων
- ➢ Χαρακτηριστικά των ομάδων εργασίας
- ➢ Δημιουργία αναφορών και πινάκων περιεχομένων
- ➢ Διαχείριση υπολογιστικών φύλλων και γραφημάτων
- ➢ Προχωρημένες τεχνικές αυτοματισμού
- ➢ Διαχείριση φορμών, πεδίων και μακροεντολών
- ➢ Ολοκλήρωσης της επεξεργασίας του κειμένου **Εργασιακά καθήκοντα**
- ➢ Χρησιμοποιεί εργαλεία αναζήτησης
- ➢ Εργάζεται σε διαφορετικά παράθυρα/ καρτέλες εργασίας
- ➢ Επεξεργάζεται παραγράφους (περιγράμματα, σκίαση, στυλ)
- ➢ Δημιουργεί και τροποποιεί πρότυπα
- ➢ Εισάγει, συμπιέζει, χειρίζεται, τροποποιεί εικόνες
- ➢ Σχεδιάζει σχήματα
- ➢ Προσαρμόζει χρώματα
- ➢ Ομαδοποιεί και επεξεργάζεται αντικείμενα
- ➢ Εισάγει και επεξεργάζεται κεφαλίδες και υποσέλιδα
- ➢ Τροποποιεί στήλες
- ➢ Δημιουργεί, αναδιοργανώνει, εκτυπώνει, καταργεί έγγραφα
- ➢ Παρακολουθεί και αποδέχεται ή απορρίπτει αλλαγές σε έγγραφα
- ➢ Επεξεργάζεται πίνακες περιεχομένων, υποσημειώσεις, σελιδοδείκτες και παραπομπές
- ➢ Επεξεργάζεται κελιά και πίνακες
- ➢ Συνδέει και ενσωματώνει αντικείμενα του MS Excel
- ➢ Επεξεργάζεται τις επεξηγήσεις
- ➢ Επεξεργάζεται την αλληλογραφία
- ➢ Συγχωνεύει τα στοιχεία της αλληλογραφίας
- ➢ Διαχειρίζεται φόρμες και πεδία
- ➢ Αυτοματοποιεί, διαγράφει και προστατεύει φόρμες
- ➢ Δημιουργεί, εκτελεί και οργανώνει εντολές
- ➢ Προστατεύει τα έγγραφα
- ➢ Επιλέγει τα χαρακτηριστικά των εκτυπώσεων
- **(2) Υπολογιστικά Φύλλα**

### **Επαγγελματικές γνώσεις**

- ➢ Προχωρημένες τεχνικές επεξεργασίας και μορφοποίησης των υπολογιστικών φύλλων
- ➢ Τεχνικές προβολής και διάρθρωσης
- ➢ Τεχνικές χειρισμού δεδομένων
- ➢ Τεχνικές σύνδεσης δεδομένων (πίνακες, γραφήματα, βιβλία εργασίας)
- ➢ Χαρακτηριστικά των συναρτήσεων
- ➢ Χαρακτηριστικά των γραφημάτων
- ➢ Προχωρημένες τεχνικές ανάλυσης δεδομένων
- ➢ Χαρακτηριστικά των συγκεντρωτικών πινάκων
- ➢ Χαρακτηριστικά της ταξινόμησης και του φιλτραρίσματος
- ➢ Χαρακτηριστικά των σεναρίων
- ➢ Τεχνικές ελέγχου
- ➢ Διαχείριση των μακροεντολών

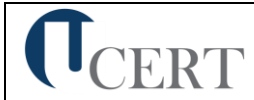

- ➢ Προστασία των εγγράφων
- ➢ Χαρακτηριστικά των πρότυπων βιβλίων εργασίας **Εργασιακά καθήκοντα**
- ➢ Επεξεργάζεται και μορφοποιεί υπολογιστικά φύλλα
- ➢ Εισάγει αρχεία κειμένου σε υπολογιστικά φύλλα
- ➢ Εισάγει αθροίσματα
- ➢ Ομαδοποιεί και διαρθρώνει δεδομένα
- ➢ Εμφανίζει ή αποκρύπτει φύλλα εργασίας
- ➢ Ταξινομεί και φιλτράρει δεδομένα
- ➢ Συνδέει δεδομένα ή γραφήματα με βιβλία εργασίας ή έγγραφα επεξεργασίας κειμένου
- ➢ Χειρίζεται συναρτήσεις (μαθηματικές, στατιστικές, λογικές, οικονομικές κ.ά.)
- ➢ Επεξεργάζεται τα γραφήματα
- ➢ Τροποποιεί τις σειρές δεδομένων
- ➢ Αλλάζει τα στοιχεία ενός γραφήματος
- ➢ Εισάγει ειδικές ρυθμίσεις για τα γραφήματα στηλών και ράβδων
- ➢ Χρησιμοποιεί εικόνες στα γραφήματα
- ➢ Προετοιμάζει τα δεδομένα που θα εισαχθούν σε πίνακες
- ➢ Ομαδοποιεί και τροποποιεί δεδομένα
- ➢ Δημιουργεί, μορφοποιεί και διαγράφει πίνακες και δεδομένα
- ➢ Δημιουργεί αναφορές σύναψης σεναρίων
- ➢ Συγχωνεύει σενάρια
- ➢ Αντικαθιστά τύπους
- ➢ Δημιουργεί, εκτελεί και διαγράφει μακροεντολές
- ➢ Ασφαλίζει και προστατεύει τα βιβλία εργασίας
- ➢ Δημιουργεί και επεξεργάζεται πρότυπα βιβλία εργασίας
- **(3) Βάσεις Δεδομένων**

#### **Επαγγελματικές γνώσεις**

- ➢ Βασικές ιδιότητες των πεδίων και των πινάκων
- ➢ Σχεδίαση πινάκων
- ➢ Βασικοί τύποι δεδομένων
- ➢ Επιπτώσεις αλλαγής των τύπων δεδομένων
- ➢ Ιδιότητα της μάσκας εισαγωγής
- ➢ Ορισμός των σχέσεων ανάμεσα σε πίνακες
- ➢ Κανόνες των σχέσεων ανάμεσα σε πίνακες
- ➢ Συσχέτιση και σύνδεση δεδομένων
- ➢ Συνδυασμοί σύνδεσης/σχέσης
- ➢ Βασικοί τύποι ερωτημάτων
- ➢ Τρόποι δόμησης ερωτημάτων
- ➢ Εισαγωγή κριτηρίων σε ερωτήματα
- ➢ Ομαδοποίηση πληροφοριών σε ένα ερώτημα
- ➢ Συσχέτιση και σύνδεση δεδομένων κατά τον σχεδιασμό των ερωτημάτων
- ➢ Βελτίωση ενός ερωτήματος
- ➢ Σχεδίαση φορμών και υποφορμών
- ➢ Σχεδίαση αναφορών/εκθέσεων
- ➢ Δημιουργία εκθέσεων
- ➢ Δημιουργία αριθμητικών και λογικών υπολογισμών ελέγχου σε μία έκθεση
- ➢ Επιπτώσεις των σχέσεων στην προβολή πινάκων
- ➢ Συνένωση κειμένων
- ➢ Υπολογισμός αθροισμάτων
- ➢ Δημιουργία και επεξεργασία μακροεντολών
- ➢ Εισαγωγή, εξαγωγή και σύνδεση δεδομένων **Εργασιακά καθήκοντα**
- ➢ Σχεδιάζει και δημιουργεί πίνακες
- ➢ Εφαρμόζει και αλλάζει τύπους δεδομένων
- ➢ Επικυρώνει δεδομένα
- ➢ Εφαρμόζει κανόνες επί των σχέσεων μεταξύ των πινάκων

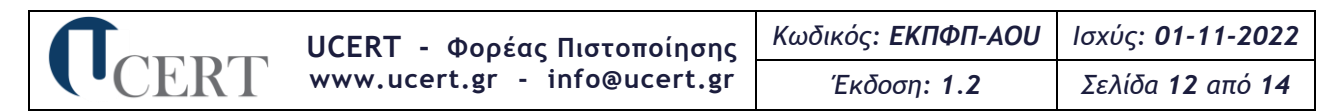

- ➢ Εφαρμόζει αυτόματη διαγραφή και ενημέρωση εγγράφων
- ➢ Συσχετίζει και συνδέει δεδομένα
- ➢ Σχεδιάζει και δημιουργεί ερωτήματα
- ➢ Ομαδοποιεί πληροφορίες σε ένα ερώτημα
- ➢ Συσχετίζει και συνδέει δεδομένα κατά τον σχεδιασμό ερωτημάτων
- ➢ Ομαδοποιεί πληροφορίες σε ερωτήματα
- ➢ Βελτιώνει τα ερωτήματα
- ➢ Δημιουργεί παραμετρικά ερωτήματα
- ➢ Δημιουργεί φόρμες
- ➢ Δημιουργεί στοιχεία ελέγχου χωρίς τη χρήση οδηγών
- ➢ Δημιουργεί αριθμητικά και λογικά στοιχεία υπολογισμού σε φόρμες
- ➢ Καθορίζει τη σειρά ελέγχου
- ➢ Δημιουργεί εκθέσεις
- ➢ Επεξεργάζεται κεφαλίδες και υποσέλιδα
- ➢ Δημιουργεί αριθμητικούς και λογικούς υπολογισμούς ελέγχου σε εκθέσεις
- ➢ Συνενώνει κείμενα
- ➢ Υπολογίζει τρέχοντα αθροίσματα
- ➢ Δημιουργεί, επεξεργάζεται και εκτελεί μακροεντολές
- ➢ Εισάγει, συνδέει και εξάγει δεδομένα

**(4) Παρουσιάσεις**

#### **Επαγγελματικές γνώσεις**

- ➢ Σχεδίαση παρουσιάσεων
- ➢ Εκφώνηση των παρουσιάσεων
- ➢ Προχωρημένες τεχνικές σχεδίασης διαφανειών
- ➢ Χρήση προτύπων σχεδίασης
- ➢ Μορφοποίηση διαφανειών
- ➢ Εισαγωγή διαφανειών
- ➢ Δημιουργία προτύπων
- ➢ Προχωρημένες τεχνικές γραφικών
- ➢ Εισαγωγή και επεξεργασία αντικειμένων
- ➢ Ομαδοποίηση, διαχωρισμός και κατάργηση αντικειμένων
- ➢ Μετατροπή των εικόνων
- ➢ Αποθήκευση των εικόνων
- ➢ Εφαρμογή εφέ
- ➢ Επεξεργασία των εικόνων
- ➢ Δημιουργία γραφημάτων και διαγραμμάτων
- ➢ Χρήση πολυμέσων σε μία παρουσίαση
- ➢ Έλεγχος της προβολής των διαφανειών
- ➢ Ιδιότητες της αλληλεπίδρασης στις διαφάνειες
- ➢ Ρύθμιση των προβολών παρουσίασης
- ➢ Συσχέτιση των πληροφοριών σε μία παρουσίαση
- ➢ Ενσωμάτωση αντικειμένων
- ➢ Χαρακτηριστικά των μακροεντολών
- ➢ Διαχείριση των μακροεντολών **Εργασιακά καθήκοντα**
- ➢ Δημιουργεί παρουσιάσεις
- ➢ Σχεδιάζει διαφάνειες
- ➢ Χρησιμοποιεί πρότυπα σχεδίασης
- ➢ Μορφοποιεί τις διαφάνειες
- ➢ Εισάγει και διαγράφει διαφάνειες
- ➢ Δημιουργεί πρότυπα παρουσιάσεων
- ➢ Εισάγει γραφικά αντικείμενα στις παρουσιάσεις
- ➢ Μετατρέπει εικόνες σε αντικείμενα σχεδίασης
- ➢ Αποθηκεύει διαφάνειες ως εικόνες
- ➢ Εφαρμόζει εφέ σε εικόνες και γραφικά
- ➢ Επεξεργάζεται φωτογραφίες

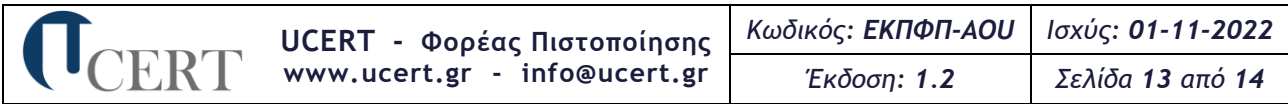

- ➢ Δημιουργεί γραφήματα
- ➢ Τροποποιεί τις επιλογές των γραφημάτων
- ➢ Δημιουργεί διαγράμματα ή οργανογράμματα
- ➢ Εφαρμόζει και καταργεί εφέ στις διαφάνειες
- ➢ Χρησιμοποιεί πολυμέσα
- ➢ Εισάγει ήχο στα εφέ κίνησης
- ➢ Εισάγει αρχεία πολυμέσων σε διαφάνειες
- ➢ Χρησιμοποιεί αλληλεπίδραση σε διαφάνειες
- ➢ Αλλάζει τις ιδιότητες αλληλεπίδρασης
- ➢ Εναλλάσσει διαφάνειες
- ➢ Ρυθμίζει την προβολή παρουσίασης
- ➢ Χρησιμοποιεί συνδέσεις και δεσμούς σε παρουσιάσεις
- ➢ Ενημερώνει και τροποποιεί συνδεδεμένα στοιχεία
- ➢ Ενσωματώνει αντικείμενα
- ➢ Δημιουργεί, αντιστοιχίζει, εκτελεί και διαγράφει μακροεντολές

# **6.Διάρκεια και Θέματα Εξέτασης**

Η εξέταση πιστοποίησης για κάθε ένα από τα γνωστικά αντικείμενα διαρκεί **σαράντα πέντε (45) λεπτά** και απαρτίζεται από **είκοσι οκτώ (28) θέματα εξέτασης (ερωτήσεις) τύπου «μελέτης περίπτωσης» (case study)** τυχαία επιλεγμένα από την αντίστοιχη Τράπεζα, από τα οποία τα δεκατέσσερα (14) μικρής δυσκολίας (εύκολα, σε ποσοστό 50%), τα επτά (7) μεσαίας δυσκολίας (μέτρια, σε ποσοστό 25%) και τα επτά (7) μεγάλης δυσκολίας (δύσκολα, σε ποσοστό 25%).

Η συμμετοχή στην εξέταση θεωρείται επιτυχημένη όταν απαντηθεί τουλάχιστον το **70%** των είκοσι οκτώ (28) θεμάτων εξέτασης.

Κάθε Τράπεζα είναι διαφορετική ανά εξεταζόμενο γνωστικό αντικείμενο και έκδοση λογισμικού και μπορεί να συμπεριλαμβάνει θέματα εξέτασης «κλειστού τύπου» σε ποσοστό που δεν υπερβαίνει το 40%.

# **7.Επαναπιστοποίηση**

Πριν τη λήξη της πενταετίας που έχει ισχύ ένα πιστοποιητικό το οποίο φέρει το λογότυπο του Ε.ΣΥ.Δ., ο κάτοχός του, εφόσον επιθυμεί επαναπιστοποίηση των γνώσεων, δεξιοτήτων ή/και ικανοτήτων του και επακόλουθα επέκταση της διάρκειας ισχύος του για ακόμα πέντε (5) έτη, καλείται να ολοκληρώσει έγκαιρα τις παρακάτω ενέργειες:

- 1. Αποστολή αιτήματος επαναπιστοποίησης γνώσεων, δεξιοτήτων ή/και ικανοτήτων σε ηλεκτρονική/έντυπη μορφή, βάσει των οδηγιών που του έχουν δοθεί από τον Υπεύθυνο ενός Πιστοποιημένου Εξεταστικού Κέντρου του Φορέα ή, σε περίπτωση που συμμετείχε σε εξ αποστάσεως εξέταση, απευθείας στο Φορέα
- 2. Καταβολή παραβόλου επαναπιστοποίησης, σύμφωνα με τον τρέχοντα τιμοκατάλογο του Φορέα
- 3. Επιτυχής συμμετοχή σε εξέταση πιστοποίησης

Εφόσον ολοκληρωθεί με επιτυχία η διαδικασία, επανεκδίδεται το πιστοποιητικό με αναγραφή σε αυτό και της ημερομηνίας αρχικής πιστοποίησης.

Σε περίπτωση που δεν ολοκληρωθούν έγκαιρα οι ανωτέρω ενέργειες, το πιστοποιητικό θεωρείται μη έγκυρο μετά τη λήξη του και το πρόσωπο θα πρέπει να επαναλάβει εκ νέου την προβλεπόμενη διαδικασία (αρχικής) πιστοποίησης.

Επισημαίνεται ότι η επαναπιστοποίηση ισχύει εφόσον ολοκληρωθούν με επιτυχία οι παραπάνω ενέργειες. Σε αντίθετη περίπτωση το εν λόγω άτομο θα πρέπει να επαναλάβει εκ νέου τη διαδικασία (αρχικής) πιστοποίησης, η οποία, εφόσον ολοκληρωθεί με επιτυχία, θα καταλήξει σε

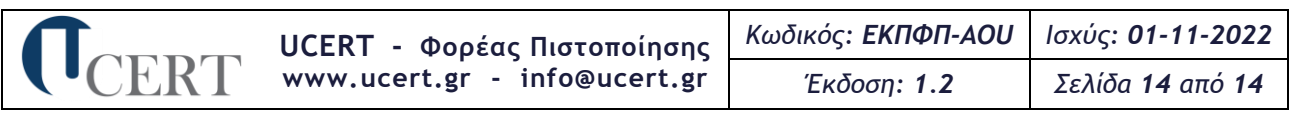

έκδοση νέου πιστοποιητικού (με διαφορετικό κωδικό). Η διαδικασία επαναπιστοποίησης δύναται να επαναλαμβάνεται κάθε πέντε (5) έτη με τις ίδιες προϋποθέσεις.

# **8.Ιστορικό Αναθεωρήσεων**

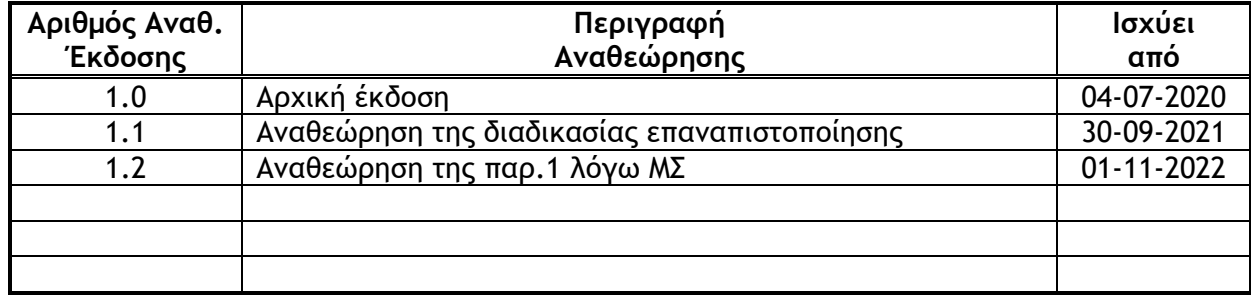